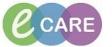

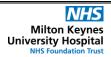

Document No - Ref 311

Version Number - 2.0

## LOCATING, COMPLETING AND MODIFYING THE MATERNITY SBAR

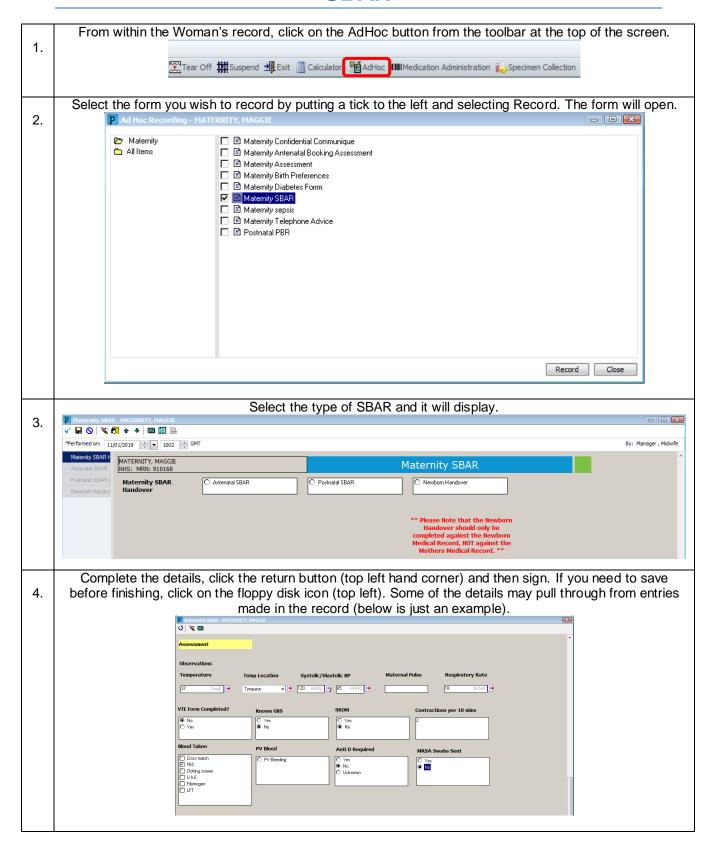

## IT Dept Quick Reference Guide (QRG)

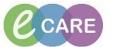

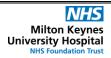

Document No – Ref 311 Version Number – 2.0

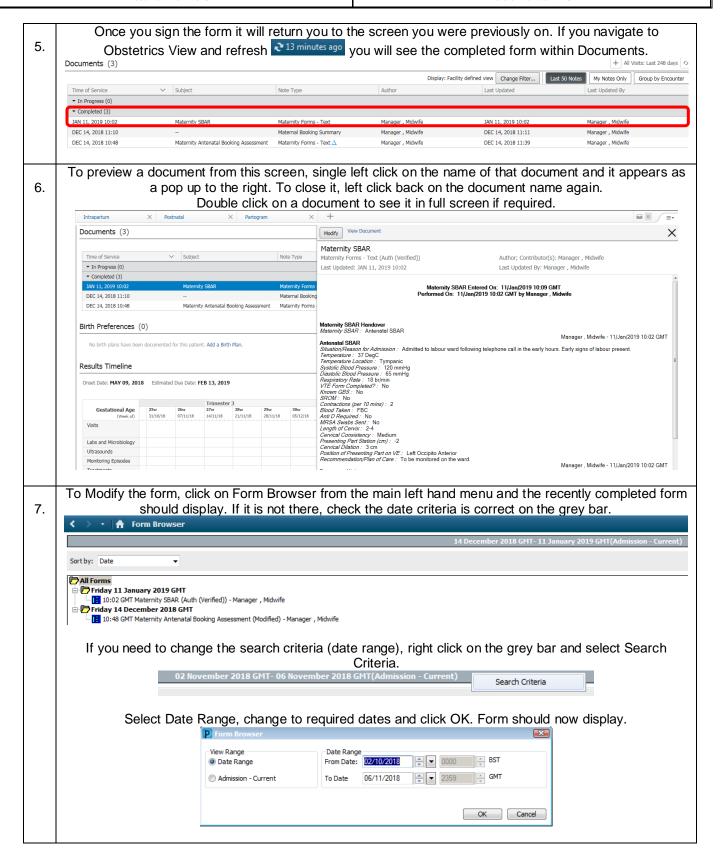

## IT Dept Quick Reference Guide (QRG)

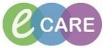

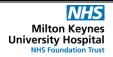

Document No - Ref 311

Version Number - 2.0

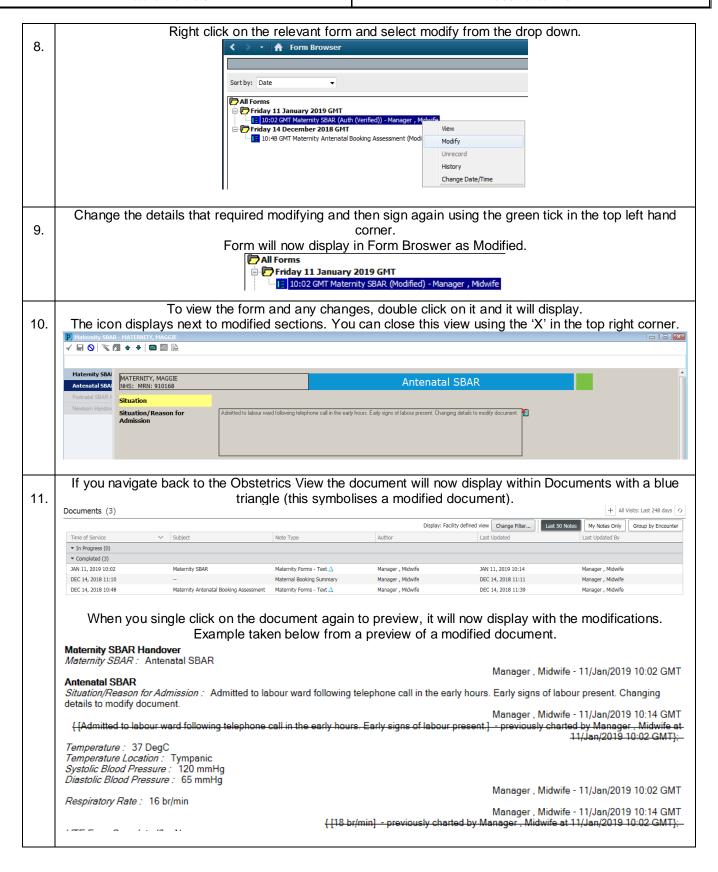